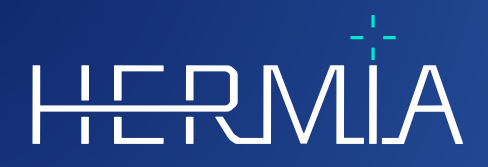

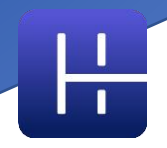

# **GEBRAUCHSANWEISUNG**

# **OLINDA/EXM® 2.3.0**

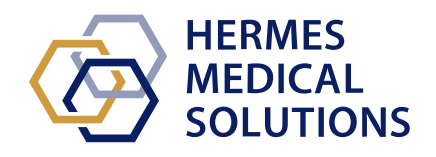

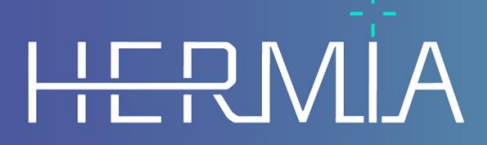

Developed by

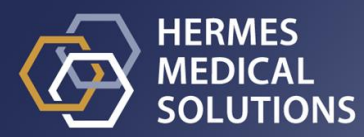

### **Dokumentenname:** P58-044 Gebrauchsanweisung OLINDA EXM 2.3.0 Rev.4\_DE **Revisionsdatum des Dokuments:** 22.02.2024

Diese Gebrauchsanweisung informiert die Benutzer:innen über den Verwendungszweck der Software, die richtige Verwendung und alle zu treffenden Vorsichtsmaßnahmen und enthält allgemeine Produktinformationen sowie die zur Identifizierung des Geräts und des Herstellers erforderlichen Informationen.

In dieser Gebrauchsanweisung sind alle für die Benutzer:innen relevanten Sicherheits- und Leistungsinformationen aufgeführt und die Restrisiken beschrieben. Lesen Sie dieses Handbuch

sorgfältig durch, bevor Sie die Software verwenden.

Dies ist ein elektronisches Dokument, das Sie unter www.hermesmedical.com/ifu herunterladen können. Gedruckte Exemplare der Gebrauchsanweisung, der Systemumgebungsanforderungen und der Versionshinweise sind auf Anfrage kostenlos erhältlich (entsprechend der Anzahl der erworbenen Lizenzen).

Diese Gebrauchsanweisung enthält WARNUNGEN zur sicheren Verwendung des Produkts. Diese sind unbedingt zu beachten.

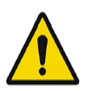

Dies ist das allgemeine Warnzeichen.

NOTIZ: Eine Notiz enthält zusätzliche zu beachtende Informationen, z. B. Dinge, die bei der Durchführung eines bestimmten Verfahrens zu beachten sind.

Die Gebrauchsanweisung und die medizinische Gerätesoftware selbst sind urheberrechtlich geschützt, sämtliche Rechte sind Hermes Medical Solutions vorbehalten. Weder die Software noch das Handbuch dürfen ohne vorherige schriftliche Zustimmung von Hermes Medical Solutions kopiert oder auf andere Weise vervielfältigt werden. Hermes Medical Solutions behält sich das Recht vor, jederzeit Änderungen und Verbesserungen an der Software und dem Handbuch vorzunehmen.

Hermes Medical Solutions\*, HERMIA\*, das HERMIA-Logo\* und SUV SPECT\* sind Marken von Hermes Medical Solutions AB.

Die hier verwendeten Marken Dritter sind Eigentum ihrer jeweiligen Inhaber, die nicht mit Hermes Medical Solutions verbunden sind.

\* In einigen Märkten registrierungspflichtig

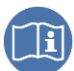

### Inhaltsverzeichnis

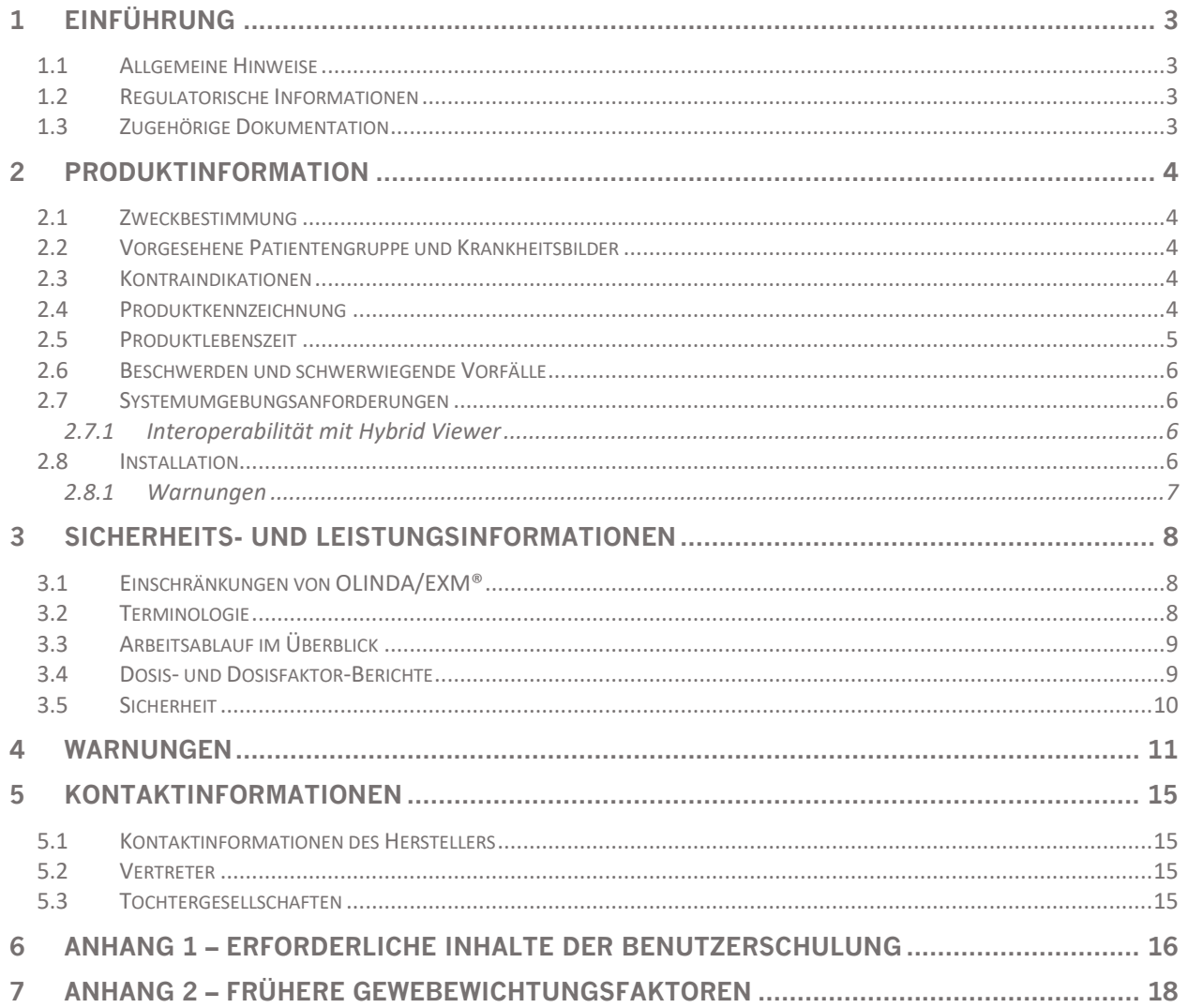

# <span id="page-3-0"></span>**1 EINFÜHRUNG**

### <span id="page-3-1"></span>**1.1 Allgemeine Hinweise**

Modifikationen am Produkt sind nicht zulässig und können zu gefährlichen Situationen führen.

Alle Benutzer:innen sind vor der Verwendung in den grundlegenden Funktionen der Software zu schulen. Siehe Liste der Grundfunktionen in *Anhang 1 – Erforderliche Benutzerschulung*.

Von Benutzer:innen erstellte Protokolle, Skripte und Programme werden von Hermes Medical Solutions weder validiert noch garantiert. Die Verantwortung für die Ergebnisse liegt allein bei der Person, die diese Programme verwendet.

Hermes Medical Solutions übernimmt keine Verantwortung für den Verlust von Daten.

Die Benutzer:innen der Software tragen die alleinige Verantwortung für die Verwendung der Software und die daraus resultierenden Entscheidungen in Bezug auf die Behandlung von Patient:innen mittels Radionuklidtherapie oder Strahlenschutzmaßnahmen. Hermes Medical Solutions übernimmt keine Verantwortung für Ergebnisse und Diagnosen, die sich aus der Verwendung des beschriebenen Programms oder aus Informationen in dieser Gebrauchsanweisung ergeben.

### <span id="page-3-2"></span>**1.2 Regulatorische Informationen**

#### **Spezifische Informationen für den US-Markt**

Benutzer:innen sollten nur von der FDA zugelassene Radiopharmazeutika verwenden, wenn sie diese Anwendung für den klinischen Gebrauch nutzen.

#### **Spezifische Informationen für den EU-Markt**

Dieses Produkt entspricht der Medizinprodukteverordnung (EU) 2017/745. Eine Kopie der entsprechenden Konformitätserklärung ist auf Anfrage erhältlich.

#### **Europäische SRN-Nummer**

Gemäß der Medizinprodukteverordnung (EU) 2017/745 wurde die einmalige Registrierungsnummer (SRN) = SE-MF-000023032 an Hermes Medical Solutions vergeben.

### <span id="page-3-3"></span>**1.3 Zugehörige Dokumentation**

• P58-045 Versionshinweise OLINDA 2.3.0 Rev.4 DE

Über die Hilfefunktion in der Software steht eine Benutzerführung zur Verfügung, die die Benutzer:innen bei der Verwendung der Software unterstützen soll.

# <span id="page-4-0"></span>**2 PRODUKTINFORMATION**

### <span id="page-4-1"></span>**2.1 Zweckbestimmung**

#### **Vorgesehener Verwendungszweck**

OLINDA/EXM® ist eine Softwareanwendung für die Nuklearmedizin. Sie berechnet die Organdosis und die Ganzkörperdosis auf der Grundlage von Benutzereingaben zur zeitintegrierten Aktivität in den einzelnen Organen und präsentiert den Benutzer:innen die Ergebnisse. Die Ergebnisse können für eine spätere Analyse gespeichert werden.

Die von OLINDA/EXM® bereitgestellten Dosisberechnungen können bei der Entscheidungsfindung für künftige Radionuklidtherapie-Behandlungen von Patient:innen und bei der Festlegung von Strahlenschutzmaßnahmen für diagnostische Radiopharmazeutika helfen.

#### **Vorgesehene Benutzergruppe**

Die vorgesehenen Benutzer:innen von OLINDA/EXM® sind medizinische Fachkräfte, die in der Anwendung des Systems geschult wurden.

### <span id="page-4-2"></span>**2.2 Vorgesehene Patientengruppe und Krankheitsbilder**

Patient:innen jeden Alters und Geschlechts, die sich molekularen bildgebenden Untersuchungen oder einer Radionuklidtherapie unterziehen.

Als medizinische Indikation gilt jede Untersuchung, für die eine molekulare Bildgebung oder Radionuklidtherapie durchgeführt wird. Beispiele für Indikationen, bei denen OLINDA/EXM® 2.3 das Behandlungsmanagement unterstützen kann, sind neuroendokrine Tumore, die mit einer Peptidrezeptor-Radionuklidtherapie wie Lu-177 DOTATATE oder Y-90 DOTATOC behandelt werden, Prostatakarzinome, die mit Lu-177 PSMA behandelt werden, und metastasierender Schilddrüsenkrebs, der mit I-131 Jodid behandelt wird.

### <span id="page-4-3"></span>**2.3 Kontraindikationen**

Es gibt keine Kontraindikationen.

### <span id="page-4-4"></span>**2.4 Produktkennzeichnung**

Die Versionsnummer, die einmalige Produktkennung (UDI) und andere Produktdaten der installierten OLINDA/EXM® Software können Sie einsehen, indem Sie in der Symbolleiste auf "Help" [Hilfe] klicken und "About" [Über] wählen.

Die folgenden Informationen finden Sie in der Produktkennzeichnung (About-Box):

Produktname = OLINDA/EXM Versionsnummer = 2.3.0 Marketingname = Hermia OLINDA Software-Build-Nr. = 7

#### **OLINDA EXM 2.3.0 5 (18)**

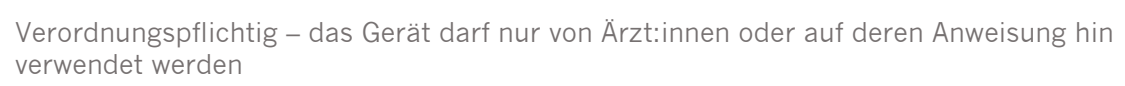

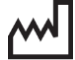

**UDI** 

R<sub>y</sub> Only

Herstellungsdatum (JJJJ-MM-TT)

Einmalige Produktkennung

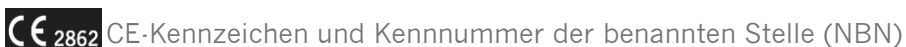

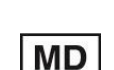

Zeigt an, dass das Produkt ein medizinisches Gerät ist

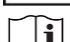

Lesen Sie die Gebrauchsanweisung

**@** E-Mail-Adressen des Kundendienstes

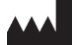

Kontaktinformationen des Herstellers

CH REP

Schweizer bevollmächtigter Vertreter

About this application

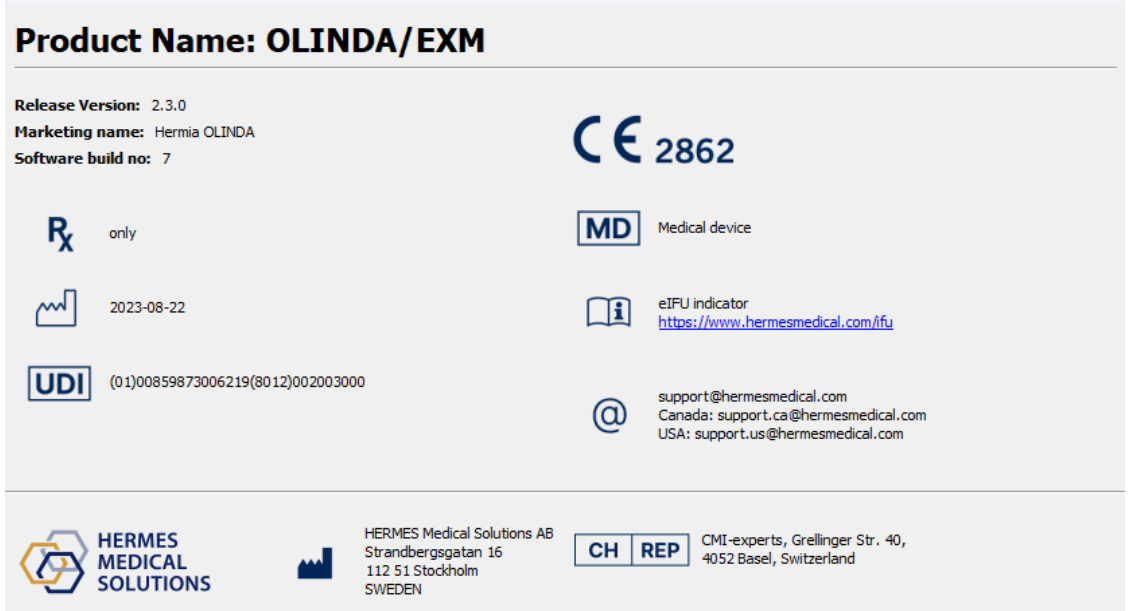

### <span id="page-5-0"></span>**2.5 Produktlebenszeit**

Die Lebenszeit vonOLINDA/EXM® 2.3 beträgt 5 Jahre.

Die Lebenszeit von 5 Jahren gilt ab dem Herstellungsdatum vonOLINDA/EXM® 2.3.0 (5 Jahre ab Herstellungsdatum von 2.3.0). Auch wenn mögliche Patches fürOLINDA/EXM® 2.3 ein neues Herstellungsdatum haben, beginnt die Lebenszeit nicht mit dem Herstellungsdatum eines Patches neu.

Während der angegebenen Lebenszeit sorgt Hermes Medical Solutions für die Sicherheit und Leistungsfähigkeit vonOLINDA/EXM® 2.3. Bei Bedarf werden Patches zur Verfügung gestellt, um die Sicherheit und Leistungsfähigkeit des Produkts aufrechtzuerhalten.

 $\times$ 

### <span id="page-6-0"></span>**2.6 Beschwerden und schwerwiegende Vorfälle**

Alle schwerwiegenden Vorfälle, die im Zusammenhang mit dem Gerät auftreten, sind unserem Kundendienst zu melden, siehe Kontaktinformationen.

Je nach den geltenden Vorschriften müssen Vorfälle möglicherweise auch den nationalen Behörden gemeldet werden. In der Europäischen Union sind schwerwiegende Vorfälle der kompetenten Behörde des jeweiligen EU-Mitgliedstaats zu melden, in dem der oder die Anwender:in und/oder Patient:in ansässig sind.

Hermes Medical Solutions ist dankbar für jedes Feedback zu dieser Gebrauchsanweisung. Bitte melden Sie inhaltliche oder typografische Fehler und Verbesserungsvorschläge an unseren Kundendienst, siehe *Kontaktinformationen*.

### <span id="page-6-1"></span>**2.7 Systemumgebungsanforderungen**

Für die Verwendung von OLINDA/EXM® Version 2.3.0 werden die folgenden Systemanforderungen empfohlen.

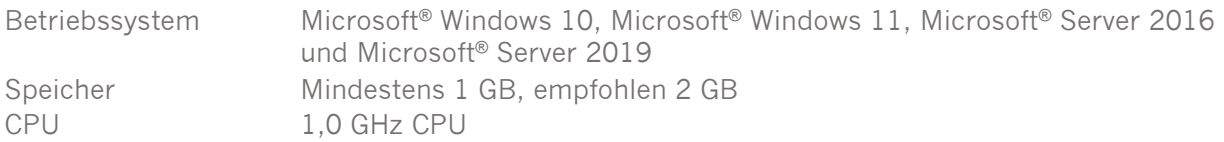

### <span id="page-6-2"></span>**2.7.1 Interoperabilität mit Hybrid Viewer**

OLINDA/EXM® 2.3 ist mit Hybrid Viewer Version 4.0 oder höher interoperabel. Weitere Einzelheiten finden Sie in der Gebrauchsanweisung für Hybrid Viewer.

Bei der Verwendung mit Hybrid Viewer führt OLINDA/EXM® im Hintergrund Berechnungen durch, die von Hybrid Viewer initiiert werden.

### <span id="page-6-3"></span>**2.8 Installation**

Die Installation muss den geltenden Anforderungen entsprechen, wie z. B. – aber nicht ausschließlich – den Systemanforderungen, der Konfiguration und der Lizenzierung.

Bei kundenseitiger Einzelinstallation sind die Installationsanweisungen von Hermes Medical Solutions zu beachten. Bitte beachten Sie die Installationsanweisungen im Installationshandbuch.

NOTIZ: Es liegt in der Verantwortung des Kunden, Antiviren-Software auf dem Server und den Client-Computern zu installieren und zu warten und den notwendigen Schutz vor potenziellen Bedrohungen zu gewährleisten.

### <span id="page-7-0"></span>**2.8.1 Warnungen**

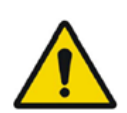

Modification of the product is not allowed and may result in hazardous situations. *Modifikationen am Produkt sind nicht zulässig und können zu gefährlichen Situationen führen.*

User provided protocols, scripts and programs are not validated nor warranted by Hermes Medical Solutions. The party using such programs is solely responsible for the results.

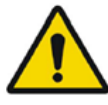

*Von Benutzer:innen erstellte Protokolle, Skripte und Programme werden von Hermes Medical Solutions weder validiert noch garantiert. Die Verantwortung für die Ergebnisse liegt allein bei der Person, die diese Programme verwendet.*

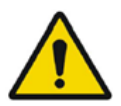

Unauthorised users should not modify protocols. *Unbefugte Benutzer sollten keine Protokolle ändern.*

# <span id="page-8-0"></span>**3 SICHERHEITS- UND LEISTUNGSINFORMATIONEN**

### <span id="page-8-1"></span>**3.1 Einschränkungen von OLINDA/EXM®**

Die Genauigkeit der vom Programm berechneten Dosis hängt von den eingegebenen Werten für die Zerfallsraten der Quellorgane ab und stellt stets nur eine Schätzung der Strahlendosis für eine Bevölkerung oder Einzelperson dar. Diese Zahlen sollten kritisch geprüft werden, bevor sie für die Entscheidungsfindung in einem medizinischen, klinischen, behördlichen oder sonstigen Umfeld verwendet werden. Es ist essenziell, die Annahmen, die der Ermittlung der mit dieser Anwendung erstellten Dosisschätzungen zugrunde liegen, zu verstehen. Die Dosisschätzungen selbst sind ohne die dazugehörigen Annahmen von geringem Wert.

Einige wichtige Annahmen und Einschränkungen bei der Verwendung von OLINDA/EXM®:

- Die mit dieser Anwendung geschätzten Dosen sollten nicht zur Bewertung des Risikos für einzelne Patient:innen verwendet werden, da die Risikogewichtungsfaktoren auf Bevölkerungsdurchschnittswerte bezogen sind. Die quantitative effektive Dosis sollte auf keinen Fall in Situationen verwendet werden, die eine Strahlentherapie umfassen, da nichtstochastische Effekte wichtiger sind, und sie sollte niemals die Berücksichtigung der individuellen absorbierten Dosen für einzelne Organe ersetzen.
- Radionuklide können neben dem reinen Zerfall des Radioisotops auch chemische/biologische Wechselwirkungen haben, die von der Software allerdings nicht berücksichtigt werden können.
- Eine gleichmäßige Verteilung der Aktivität in den Quellorganen und eine gleichmäßige Energieabsorption in den Zielorganen.
- Das Kugelmodell gilt für annähernd kugelförmige Strukturen mit einheitlicher Dichte und ist ein geeignetes Modell für Läsionen, wie z. B. Tumore mit annähernd einheitlicher Dichte. Für jede annähernd kugelförmige Struktur mit nicht einheitlicher Dichte, wie z. B. Knochentumore, ist das Modell nicht anwendbar.
- Beim Kugelmodell sollte unbedingt bedacht werden, dass die lineare Interpolation zwischen Kugelmassen bei mittleren Kugelgrößen möglicherweise kein korrektes Ergebnis liefert. Da die Dosisfaktoren in der Regel exponentiell abnehmen, wird immer eine halblogarithmische Interpolation empfohlen. In einigen Fällen macht eine lineare Interpolation zwar keinen nennenswerten Unterschied, aber es lässt sich nicht sagen, in welchen Regionen dies funktioniert und in welchen nicht.

OLINDA/EXM® bietet auch Tabellen mit Dosisumrechnungsfaktoren (Dosisfaktoren, wie MIRD-S-Werte) für alle Quell- und Zielorgane für ein bestimmtes Phantom und Radionuklid, sodass die Benutzer:innen weitere Berechnungen durchführen und die von der Anwendung generierten Schätzungen überprüfen können.

### <span id="page-8-2"></span>**3.2 Terminologie**

Die Zerfallsrate pro verabreichter Aktivitätseinheit (µCi-hr/µCi oder Bq-hr/Bq) wurde früher als "Verweildauer" bezeichnet. Es handelt sich um das Integral einer zeitlichen Aktivitätskurve für eine Quellregion. Bei Einheiten, die durch einen Bindestrich getrennt sind, wie z. B. Bq-hr oder µCi-hr, gibt "**–**" ein Integral einer Funktion an, bei der die erste Einheit über die mit der zweiten Einheit verbundene Variable integriert ist. In diesen Beispielen wird die Aktivität, die mit der Zeit variiert und die Einheiten Bq oder µCi hat, über die Zeitspanne, in der sie aktiv ist, integriert.

"Phantome" sind Modelle von menschlichen oder tierischen Körpern.

Ein Dosisfaktor ist mathematisch gesehen dasselbe wie ein S-Wert, wie er im MIRD-System definiert ist.

#### **OLINDA EXM 2.3.0 9 (18)**

Die von einem Quellorgan in einem Zielorgan absorbierte Dosis wird als absorbierter Anteil (Absorbed Fraction, AF) bezeichnet.

Der absorbierte Anteil geteilt durch die Masse der Zielregion wird als spezifischer absorbierter Anteil (SAF) bezeichnet.

### <span id="page-9-0"></span>**3.3 Arbeitsablauf im Überblick**

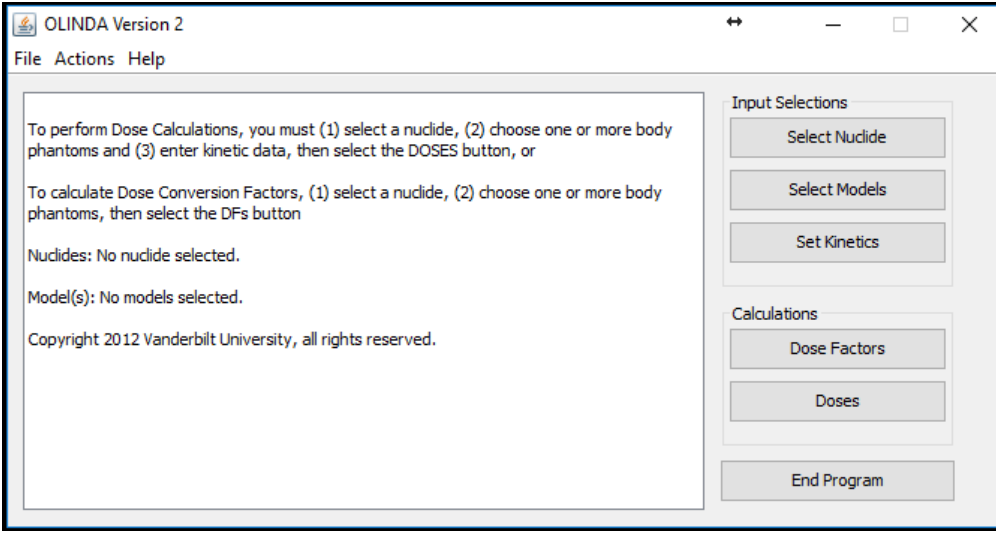

Das Hauptfenster der Anwendung bietet drei Eingabemöglichkeiten. Der Arbeitsablauf in OLINDA/EXM® sieht folgendermaßen aus:

- 1. Wählen Sie ein Nuklid
- 2. Wählen Sie Modelle (Phantome)
- 3. Stellen Sie die Kinetik ein

Wenn die erforderlichen Daten nicht eingegeben werden, hält die Anwendung an und weist darauf hin, dass Daten fehlen. Die fehlenden Informationen können dann ergänzt werden.

Sobald alle erforderlichen Informationen eingegeben wurden, kann die Berechnung der Dosis und der Dosisfaktoren durchgeführt werden.

Wenn nur ein Satz von Dosisfaktoren benötigt wird, sind nur die Schritte 1 und 2 erforderlich. Wenn ein Satz von absorbierten Dosen und effektiven Dosen benötigt wird, sind alle Schritte erforderlich.

### <span id="page-9-1"></span>**3.4 Dosis- und Dosisfaktor-Berichte**

OLINDA/EXM® erstellt zwei Berichte – Dosen und Dosisfaktoren.

Sie können entweder durch Klicken auf "Dose" [Dosis] oder "Dose Factors" [Dosisfaktoren] im Hauptmenü oder über das Dropdown-Menü "Report" [Bericht] im "Report Viewer" [Berichtsfenster] erstellt werden.

Mit den Optionen im Menü "Files" [Dateien] oben links im Berichtsfenster können Sie die Informationen in beiden Berichten auf jedem verfügbaren Drucker ausdrucken und/oder in eine CSV-Datei ausgeben, um sie in Software-Anwendungen wie Excel zu verwenden. Möglicherweise müssen Sie die Konfigurationsoptionen von Excel ändern, damit die CSV-Dateien korrekt ausgelesen werden.

#### **OLINDA EXM 2.3.0 10 (18) 10 (18) 10 (18) 10 (18) 10 (18) 10 (18)**

Beide Berichte können zusätzliche Informationen zum Standardbericht anzeigen, der im Menü "Options" [Optionen] ausgewählt werden kann.

Wenn mehr als ein Modell ausgewählt wurde, können die Informationen durch Klicken auf "Next/Prev Model" [Nächstes/Vorheriges Modell] angezeigt werden. Die Masse der Zielorgane und die Gewichtungsfaktoren für die Strahlung können durch Klicken auf "Modify Data" [Daten ändern] geändert werden.

Alle Modellannahmen, die in Bezug auf das "Dynamic Bladder Model" [Dynamisches Blasenmodell], die ICRP-Modelle "ICRP HAT" [menschlicher Verdauungstrakt] oder "ICRP 30 GI Tract" [Gastrointestinaltrakt] bzw. die der Oberfläche oder dem Volumen zugeordnete Knochenaktivität eingegeben wurden, werden sowohl in den Dosis- als auch in den Dosisfaktor-Berichten unten auf der Seite angezeigt.

### <span id="page-10-0"></span>**3.5 Sicherheit**

Hermes Medical Solutions arbeitet bei der Herstellung aktiv mit Cybersicherheitsexperten zusammen, um ein Höchstmaß an Sicherheit zu gewährleisten. Um die Sicherheit weiter zu erhöhen, unterstützt die Software die individuellen Sicherheitsmaßnahmen des jeweiligen Kunden, wie z. B. Zugangskontrolle und -autorisierung, Virenschutz, Betriebssystem-Patching, Festplattenverschlüsselung und vieles mehr. Für weitere Informationen wenden Sie sich bitte an [support@hermesmedical.com.](mailto:support@hermesmedical.com)

Es liegt in der Verantwortung des Kunden, Antiviren-Software auf dem Server und den Client-Computern zu installieren und zu warten und den notwendigen Schutz vor Bedrohungen zu gewährleisten.

# <span id="page-11-0"></span>**4 WARNUNGEN**

*bestimmen.*

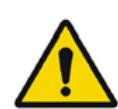

For alpha-particles the uncertainty in the dose equivalent is directly proportional to the uncertainty in the weighting factor. It is the user's responsibility to determine the appropriate weighting factor for their application. *Bei Alphateilchen ist die Unsicherheit der Äquivalentdosis direkt proportional zur Unsicherheit des Gewichtungsfaktors. Es liegt in der Verantwortung der Benutzer:innen, den geeigneten Gewichtungsfaktor für die jeweilige Anwendung zu* 

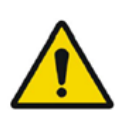

The software includes radionuclides that are not associated with any approved radiopharmaceuticals. Such radionuclides can only be used for calculating exposures, research and development purposes.

*Die Software umfasst Radionuklide, die nicht mit zugelassenen Radiopharmazeutika assoziiert sind. Solche Radionuklide können nur zur Berechnung der Exposition sowie für Forschungs- und Entwicklungszwecke verwendet werden.*

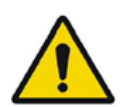

OLINDA/EXM® is configured for the English language, so all values with decimal points should be entered with a dot (.) not a comma (,) as a decimal separator. If a comma is used, the digits after the comma will be ignored.

*OLINDA/EXM® ist für die englische Sprache konfiguriert, daher sollten alle Werte mit Dezimalpunkten mit einem Punkt (.) und nicht mit einem Komma (,) als Dezimaltrennzeichen eingegeben werden. Wenn ein Komma verwendet wird, werden die Ziffern nach dem Komma ignoriert.*

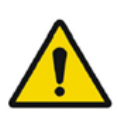

ENTER must be pressed after entering a value for **# of Dis**. for all the special models.

*Bei allen Sondermodellen müssen Sie nach der Eingabe eines Wertes für "# of Dis." [Zerfallsrate] die Taste ENTER drücken.*

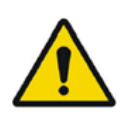

If the sum of all of the number of disintegrations entered exceeds the radionuclide's physical half-life, the user will be notified of this, and asked if the application should continue. There are situations in which this may occur legitimately, and the program will continue if the user wishes.

*Wenn die Summe aller eingegebenen Zerfallsraten die physikalische Halbwertszeit des Radionuklids überschreitet, erscheint ein entsprechender Hinweis und die Frage, ob die Anwendung fortgesetzt werden soll. In einigen Situationen kann dies legitim sein, und das Programm wird fortgesetzt, wenn dies gewünscht wird.*

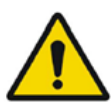

If you utilize either GI model, utilize it before entering GI organ kinetics elsewhere. The GI models are age specific and to keep from misplacing data, all GI organs are reset to zero elsewhere when using the GI models. *Wenn Sie eines der beiden gastrointestinalen (GI) Modelle verwenden, sollten Sie dies vor der Eingabe der Kinetik der GI-Organe an anderer Stelle tun. Die GI-Modelle sind* 

*altersspezifisch, und um zu verhindern, dass Daten verloren gehen, werden alle GI-Organe bei Verwendung der GI-Modelle an anderer Stelle auf Null gesetzt.*

The application will notify the user if the sum of the fractions of the administered activity passing through the GI tract or the urinary tract exceeds 1.0. For example, if the GI tract model is used, with a fraction of 1.0 entering the stomach and absorption from the small intestine into the blood of 0.4 (meaning that 0.6 continued through the GI tract), and fractions totaling greater than 0.4 are assigned to compartments in the urinary bladder model, the user will be warned and asked if the application should continue. The user is free to continue if this is acceptable. The dose estimates generated by this program are only as good as the input data provided by the user. These checks have been included to aid the user, but the ultimate responsibility for the quality of the data is left with the user.

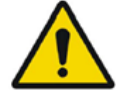

*Wenn die Summe der Anteile der verabreichten Aktivität, die den Gastrointestinaltrakt oder die Harnwege passieren, den Wert von 1,0 übersteigt, gibt die Anwendung eine entsprechende Meldung aus. Wenn beispielsweise das Gastrointestinaltrakt-Modell verwendet wird, bei dem ein Anteil von 1,0 in den Magen gelangt und die Absorption aus dem Dünndarm ins Blut 0,4 beträgt (was bedeutet, dass 0,6 den Gastrointestinaltrakt weiter durchlaufen haben), und den Kompartimenten des Harnblasenmodells Anteile von insgesamt mehr als 0,4 zugewiesen werden, erscheint eine Warnung und die Frage, ob die Anwendung fortgesetzt werden soll. Wenn dies akzeptabel ist, kann die Anwendung wahlweise fortgesetzt werden. Die Genauigkeit der von diesem Programm generierten Dosisschätzungen hängt von den eingegebenen Daten ab. Die Kontrollen dienen als Hilfestellung, aber die letztendliche Verantwortung für die Qualität der Daten liegt bei den Benutzer:innen.*

The use of this Effective Dose is controversial, and some do not think it should be used in medicine (Poston 1993). It certainly should not be used to evaluate risk to an individual patient, as the risk weighting factors are meant to be applied to population averages. The number most certainly should not be used in situations involving radiation therapy, as non-stochastic effects have more impact, and it should never replace the consideration of the individual absorbed doses to separate organs. Most, however, believe that it is far more meaningful than dose to Total Body (the average of all energy absorbed by all tissues divided by the mass of the entire body).

*Die Verwendung der effektiven Dosis ist umstritten. Einige Forscher sind der Meinung, dass sie in der Medizin nicht verwendet werden sollte (Poston 1993). Sie sollte auf keinen Fall dazu verwendet werden, das Risiko für einzelne Patient:innen zu bewerten, da die Risikogewichtungsfaktoren auf Durchschnittswerte der Bevölkerung zu beziehen sind. Auch sollte die effektive Dosis auf keinen Fall in Situationen verwendet werden, die eine Strahlentherapie umfassen, da nicht-stochastische Effekte größere Auswirkungen haben, und sie sollte niemals die Berücksichtigung der individuellen absorbierten Dosen für einzelne Organe ersetzen. Die meisten Forscher vertreten allerdings die Meinung, dass sie weitaus aussagekräftiger ist als die Gesamtkörperdosis (der Durchschnitt der von allen Geweben absorbierten Energie geteilt durch die Masse des gesamten Körpers).*

#### **OLINDA EXM 2.3.0 13 (18)**

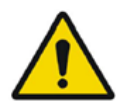

OLINDA/EXM® only calculates whole organ Equivalent Doses and whole-body Effective Doses. It does not calculate Biological Equivalent Dose (BED) or Equivalent Uniform Dose (EUD)

*OLINDA/EXM® berechnet nur Äquivalentdosen für ganze Organe und effektive Dosen für den ganzen Körper. Es berechnet weder die biologische Äquivalentdosis (BED), noch die gleichmäßige Äquivalentdosis (EUD).*

Normally the ten 'Remainder' organs (Adrenals, Brain, Upper Large Intestine, Small Intestine, Kidney, Muscle, Pancreas, Spleen, Thymus and Uterus) specified in the ICRP60 standard have a total tissue weighting factor of 0.05 which is divided equally amongst the 10 organs, giving a weighting factor of 0.005 each. However, if one of the 'Remainder' organs receives a higher Equivalent Dose than any of the 'non-Remainder' organs, the ICRP Publication 60 specifies that a 'splitting rule' should be used. This states that half of the tissue weighting factor for 'Remainder' organs (0.025) should be applied to the single most exposed 'Remainder' organ and the remaining 0.025 should be shared among the other 'Remainder' organs. ICRP60 tissue weighting factors have been superseded by ICRP103 weighting factors. This statement is only relevant if 'Show legacy effective doses' has been selected in the OLINDA Report Viewer. The table of tissue weighting factors for ICRP60 is given in the Appendix 2

*Normalerweise haben die zehn im ICRP60-Standard angegebenen Restorgane ("Remainder": Nebennieren, Gehirn, oberer Dickdarm, Dünndarm, Nieren, Muskeln, Bauchspeicheldrüse, Milz, Thymusdrüse und Gebärmutter) einen Gesamtgewebe-Gewichtungsfaktor von 0,05, der gleichmäßig auf die 10 Organe aufgeteilt wird, was einen Gewichtungsfaktor von jeweils 0,005 ergibt. Wenn allerdings eines der Restorgane eine höhere Äquivalentdosis erhält als die Organe außerhalb des Untersuchungsbereichs, sollte gemäß der ICRP-Publikation 60 eine "Splitting-Regel" angewendet werden. Diese besagt, dass die Hälfte des Gewebewichtungsfaktors für Restorgane (0,025) auf das am stärksten exponierte Restorgan angewendet werden sollte und die restlichen 0,025 auf die anderen Restorgane zu verteilen sind. Die ICRP60-Gewebewichtungsfaktoren wurden durch die ICRP103- Gewebewichtungsfaktoren ersetzt. Diese Aussage ist nur dann relevant, wenn im* 

*OLINDA Report Viewer die Option "Show legacy effective doses" [Frühere effektive Dosen anzeigen] ausgewählt wurde. Die Tabelle mit den Gewebewichtungsfaktoren nach ICRP60 finden Sie in Anhang 2.*

The ICRP26 standard states that the tissue weighting factor of 0.06 be allocated to each of the 5 'Remainder' organs which have the highest Equivalent Dose. The table of tissue weighting factors for ICRP26 is given in the Appendix 2. This is not operational in the Dose Factors report.

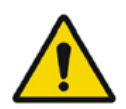

*Der ICRP26-Standard besagt, dass jedem der 5 Restorgane mit der höchsten Äquivalentdosis der Gewebewichtungsfaktor von 0,06 zugewiesen wird. Die Tabelle mit den Gewebewichtungsfaktoren nach ICRP26 finden Sie in Anhang 2. Dies ist im Bericht für die Dosisfaktoren nicht möglich.*

#### **OLINDA EXM 2.3.0 14 (18)**

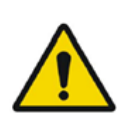

If only the total body mass is altered, the organ masses remain the same, but if a value is entered for Multiply all masses by a factor of:, the total body AND all the internal organs will be scaled by the same value. The former is useful for individuals who are simply obese, and whose organ masses may be similar to the model, and the latter for people who are overall larger than the model.

*Wenn nur die Gesamtkörpermasse geändert wird, bleiben die Organmassen gleich, aber wenn unter "Multiply all masses by a factor of:" [Multipliziere alle Massen mit einem Faktor von:] ein Wert eingegeben wird, werden der gesamte Körper UND alle inneren Organe mit demselben Wert skaliert. Ersteres ist nützlich für Personen, die lediglich adipös sind und deren Organmasse dem Modell ähnelt, und letzteres für Personen, die insgesamt größer sind als das Modell.*

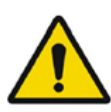

If it is not possible to retrieve the data for xx nuclide, the legacy data for this nuclide will be used.

*Wenn es nicht möglich ist, die Daten für Nuklid xx abzurufen, werden die früheren Daten für dieses Nuklid verwendet.*

## <span id="page-15-0"></span>**5 KONTAKTINFORMATIONEN**

Für Service, Support oder andere Fragen wenden Sie sich bitte an eine der folgenden Adressen.

### <span id="page-15-1"></span>**5.1 Kontaktinformationen des Herstellers**

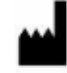

**Zentrale Hermes Medical Solutions AB** Strandbergsgatan 16 112 51 Stockholm SCHWEDEN Tel.: +46 (0) 819 03 25 [www.hermesmedical.com](http://www.hermesmedical.com/)

**Allgemeine E-Mail-Adresse:** [info@hermesmedical.com](mailto:info@hermesmedical.com) 

**E-Mail-Adressen des Kundendienstes:** [support@hermesmedical.com](mailto:support@hermesmedical.com)  [support.ca@hermesmedical.com](mailto:support.ca@hermesmedical.com)  [support.us@hermesmedical.com](mailto:support.us@hermesmedical.com) 

### <span id="page-15-2"></span>**5.2 Vertreter**

**Bevollmächtigte Vertreter**

### **Verantwortliche Person im Vereinigten Königreich**

Hermes Medical Solutions Ltd Cardinal House 46 St. Nicholas Street Ipswich, IP1 1TT England, Vereinigtes Königreich

**Schweizer bevollmächtigter Vertreter**   $CH$  REP cmi-experts Grellinger Str. 40 4052 Basel

Schweiz

### <span id="page-15-3"></span>**5.3 Tochtergesellschaften**

### **Hermes Medical Solutions Ltd**

York Suite, 7-8 Henrietta Street Covent Garden London WC2E 8PS Vereinigtes Königreich Tel.: +44 (0) 20 7839 2513

#### **Hermes Medical Solutions Canada, Inc**

1155, René-Lévesque O., Suite 2500 Montréal (QC) H3B 2K4 Kanada Tel.: +1 (877) 666-5675 Fax: +1 (514) 288-1430

#### **Hermes Medical Solutions, Inc**

710 Cromwell Drive, Suite A Greenville, NC27858 USA Tel.: +1 (866) 437-6372 Fax: +1 (252) 355-4381

**Hermes Medical Solutions Germany GmbH** Robertstraße 4 48282 Emsdetten Deutschland Tel: +46 (0)819 03 25

## <span id="page-16-0"></span>**6 ANHANG 1 – ERFORDERLICHE INHALTE DER BENUTZERSCHULUNG**

#### **Start**

- About-Box und Link zu den Gebrauchsanweisungen
- Benutzerhandbuch

#### **Einschränkungen**

• OLINDA/EXM® ist ein statistisches Modell der durchschnittlichen menschlichen Reaktion auf eine bestimmte Aktivitätsverteilung. Die ermittelte Dosis wird annähernd gleichmäßig in jedem Organ verteilt, und Tumore werden bei den Kreuzdosiswerten nicht berücksichtigt.

#### **Arbeitsabläufe**

- Wählen Sie das entsprechende Nuklid.
- Wählen Sie das passende Modell. Wenn Sie eines der Sondermodelle verwenden möchten, wählen Sie dies zuerst aus.
- Geben Sie die Kinetik bei Bedarf direkt ein. Verwenden Sie bei Bedarf Modellanpassungsfunktionen oder Blasen-/Verdauungsmodelle.
- Überprüfen Sie bei Bedarf die Dosisfaktoren.
- Überprüfen Sie die Dosen.

#### **Berechnungen**

• Für jedes Phantom/jede Isotopen-Kombinationen gibt es eine Tabelle. Wenn die Gesamtzahl der Zerfälle in einem Organ festgelegt wird, ist der Beitrag dieses Quellorgans zu allen Zielorganen das Produkt aus der Aktivität des Quellorgans multipliziert mit dem Tabellenwert, der dem Wert Quelle->Ziel entspricht. Die Beiträge aller Quellorgane zu allen Zielorganen werden summiert. Die Äquivalentdosen werden durch Multiplikation mit dem entsprechenden Gewebewichtungsfaktor berechnet. Die effektive Dosis ist die Summe aller Äquivalentdosen.

#### **Dosis- und Dosisfaktor-Berichte**

• Die Dosen werden pro injiziertem MBq angegeben. Sie werden in die Alpha-, Beta- und Gamma-Komponente unterteilt. Jede Partikelkomponente wird mit dem effektiven Wert der Partikelgewichtung multipliziert. Die Spalte "Total" [Gesamt] stellt die Summe der Partikelkomponenten dar. Die Äquivalentdosis ist die Gesamtdosis, die gewichtet wird, um die Wahrscheinlichkeit von Langzeiteffekten und die Anfälligkeit der Organe zu berücksichtigen. Die Summe dieser organspezifischen Äquivalentdosen ergibt eine effektive Dosis, die die gesamte Dosiswirkung auf eine Person widerspiegelt.

#### **Speichern/Drucken von Berichten**

• OLINDA/EXM® kann zwei unterschiedlich formatierte Dateien speichern. Die erste mit der Standarderweiterung .CAS ist eine Datei im Textformat, in der alle beim Ausfüllen der OLINDA/EXM®-Optionsfelder ausgewählten Optionen gespeichert werden. Die zweite ist eine Datei im Java-Standardformat, in der die im Fenster "Fit Data to Model (Disintegrations Calculator)" [Daten an Modell anpassen (Zerfallsberechnung)] eingegebenen kinetischen Daten gespeichert werden können. Berichte über die endgültigen Dosierungsergebnisse können im CSV- oder Textformat gespeichert und ausgedruckt werden.

#### **OLINDA EXM 2.3.0 17 (18)**

NOTIZ: Bei kundenseitiger Einzelinstallation besteht die erforderliche Benutzerschulung darin, das Benutzerhandbuch zu lesen, das Sie im Hilfemenü der Anwendung unter der Option "Help" [Hilfe] finden. Für Fragen oder weitere Schulungen wenden Sie sich bitte an den Kundendienst von Hermes Medical Solutions, nähere Angaben finden Sie in den *Kontaktinformationen*.

# <span id="page-18-0"></span>**7 ANHANG 2 – FRÜHERE GEWEBEWICHTUNGSFAKTOREN**

In der nachfolgenden Tabelle finden Sie die in ICRP26/30 spezifizierten Gewebewichtungsfaktoren, die zur Berechnung des "Legacy EDE" [früheres effektives Dosisäquivalent] im "Dose Report" [Dosisbericht] dienen, und die revidierten, in ICRP60 spezifizierten Gewebewichtungsfaktoren, die zur Berechnung der "ED" [Effektiven Dosis) im Dosisbericht verwendet werden.

### **ICRP26/30 Organ Gewebewichtungsfaktor (WF) je Organ** Rotes Knochenmark Lunge 0,12 Gonaden (Hoden oder Eierstöcke) 0,25 Brust **Department of the Contract Contract Contract Contract Contract Contract Contract Contract Contract Contract Contract Contract Contract Contract Contract Contract Contract Contract Contract Contract Contract Contract** Restgewebe: Nebennieren, Leber, Nieren, Bauchspeicheldrüse, Dünndarm, Milz, Magen, Thymusdrüse, oberer Dickdarm, unterer Dickdarm 0,3 Für jedes der 5 Restorgane mit der höchsten Äquivalentdosis wird ein WF von 0,06 und für die übrigen Organe ein Faktor von 0 angesetzt. Dies ist die sogenannte "Splitting-Regel". **Gesamt 1,0**

#### **ICRP60**

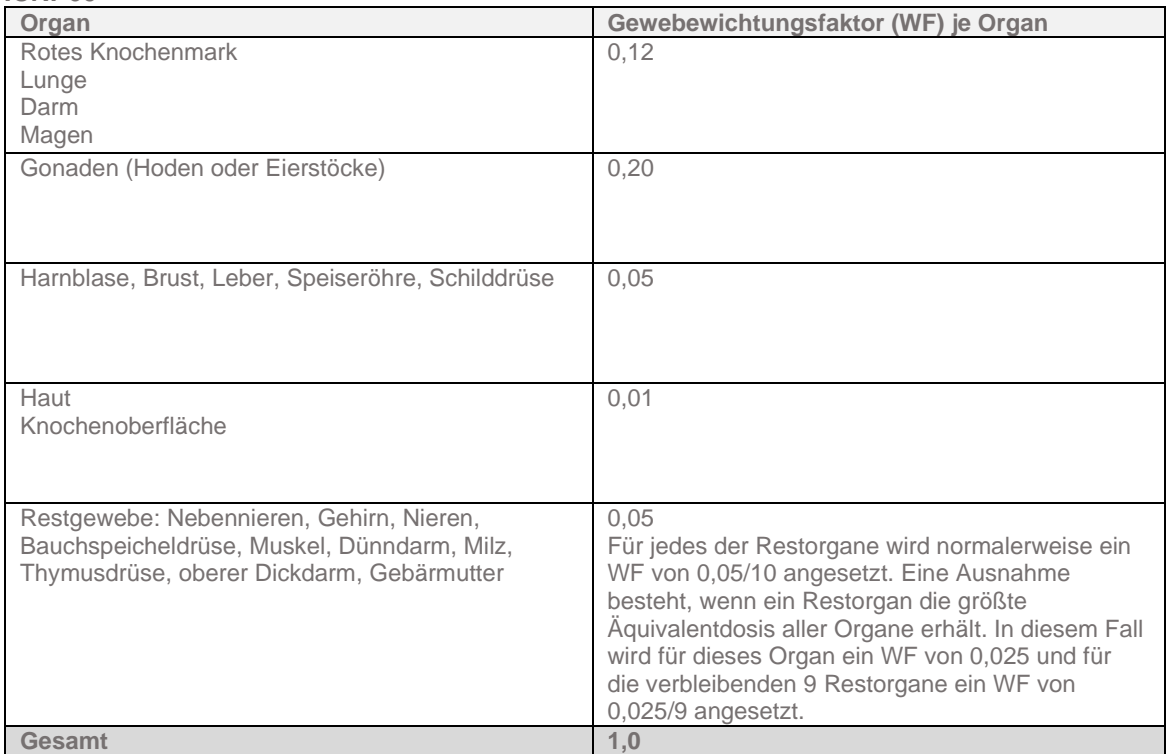